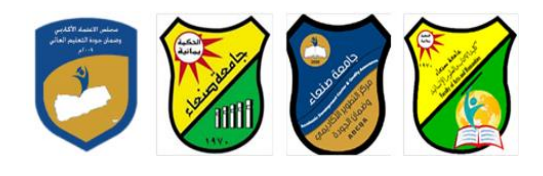

# **مواصفات مقرر: مهارات الحاسوب**

**Course Specification of: Computer Skills**

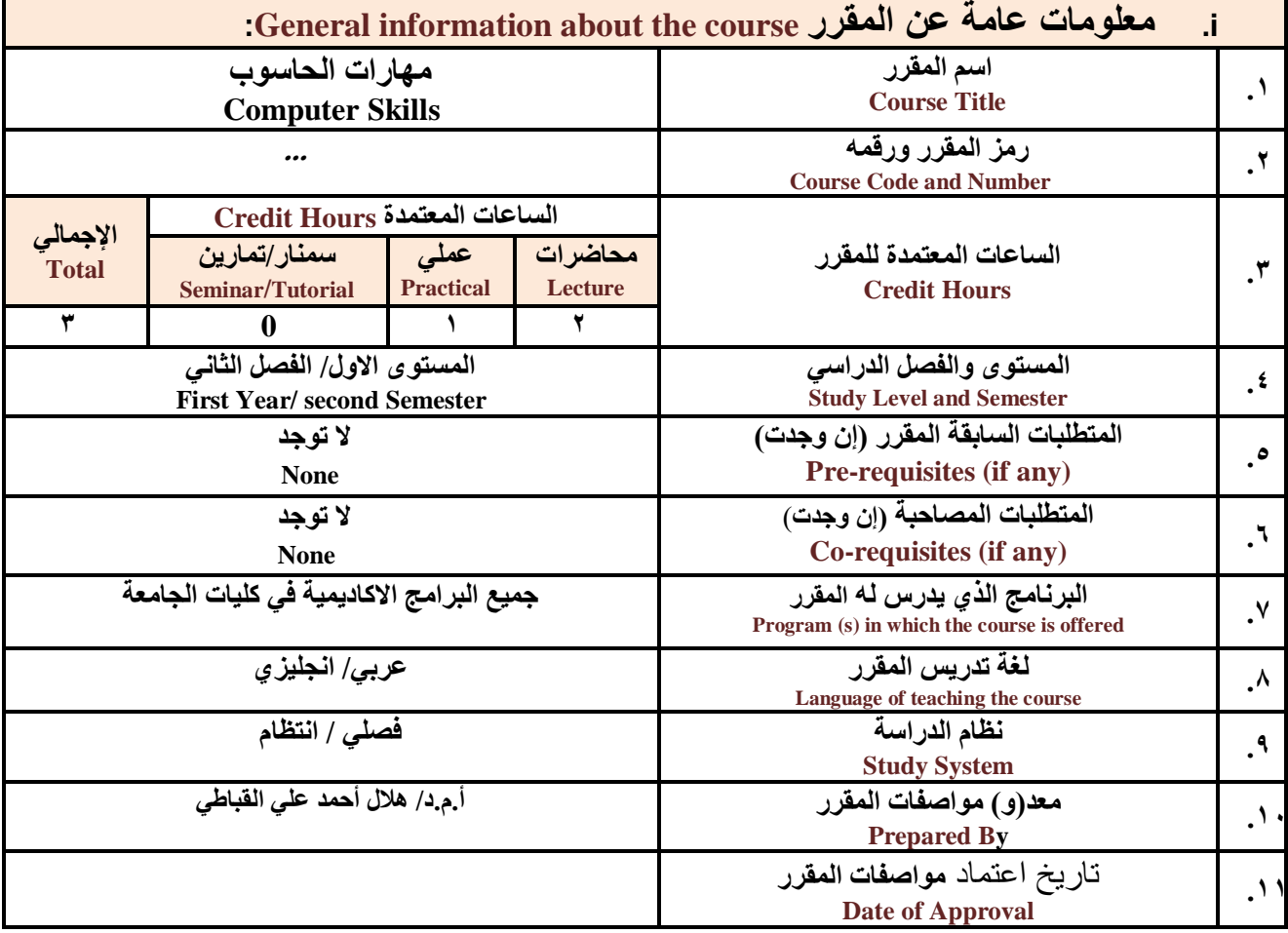

**مالحظة: الساعة المعتمدة للعملي والتمارين تساوى ساعتين فعليتين خالل التدريس.**

#### :**Course Description المقرر وصف .ii**

**يهدف هذا المقرر الى تزويد الطالب بالمفاهيم والمهارات األساسية للحاسوب واهميةة توظيفة فة مجةاتت الحيةا المختلفةة**  حيث يتنــاول مفهوم الحاسـوب ومكونـاتــه المـاديــة والبرمجيــة والمفـاهيم ذات العلاقـة، وكيفيــة تمثيـل البيانــات ومعالجتهـا، ونظـم **تشغي الحاسوب مع التركيز على مهارات التعام مع نظام تشغي النوافذ 10Windows وعدد من البرامج الخدمية المساعد والمهارات اتساسية للتعام مع بعض برامج حزمة Office Microsoft( Word .Ms وPowerPoint Excel وAccess )** إضـافـة الـى مفهوم الإنترنـت وأهم خدماتها وشـبكات الحاسـوب وحمايتهـا وكيفيـة الإفـادة منـهـا؛ بمـا يُمكن الطالب من توظيف الحاسوب والانترنت بكفاءة فى دراسته الجامعية وفى حياته المهنية مستقبلا.

**رئيس القسم نائب العميد لشئون الجودة عميد الكلية**

أ.د. د. حسين أحمد الورد أ.م.د. عبدالملك دمحم عيسى

**إشـــــــــــــــــــــــــــــراف**

 **عميد مركز التطوير األكاديمي وضمن الجودة رئيس الجامعة** أ.م.د. هدى العماد أ.د. القاسم حي العماد أ.د. القاسم حي عباس أ.د. القاسم دمح

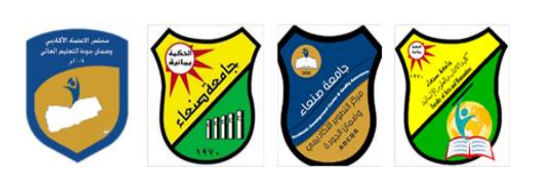

# :**Course Intended Learning Outcomes (CILOs**) **المقرر تعلم مخرجات .iii**

**بعد اتنتهاء من دراسة المقرر سوف يكون الطالب قادرا على أن:**

- **1a - يُظهر معرفة وفهما سليما للمفاهيم األساسية للحاسوب واتنترنت والمفاهيم ذات العالقة.**
- a2 يوضح مكونــات الحاسـوب الماديــة والبرمجيــة وأهميــة توظيـف الحاسـوب والانترنــت وتطبيقاتهمــا فـ*ى م*جـال تخصصــه ومجالات الحياة المختلفة.
	- **1b يُميز بين البرامج الحاسوبية من حي الوظيفة ومجا اتستخدام بما يضمن التوظيف األمث تستخدامها.**
		- **2b - يفسر كيفية تعام الحاسوب مع البيانات من حي تمثيلها ومعالجتها.**
	- **1c - يستخدم الحاسوب ويتعام مع نظام تشغي النوافذ )10Windows )وبرامج المساعد والخدمية بفاعلية.**
- **2c - يتعام مع برامج حزمة Office Microsoft( Word وPowerPoint Excel وAccess )وبرامج مكافحة الفيروسات.**
	- **3c - يوظف تطبيقات الحاسوب واتنترنت ف عملية البح والتعلم وفي مجال تخصصه بكفاء .**
	- **1d - يُطور قدرات العلمية والمهنية ذاتيا من خال استثمار إمكانات الحاسوب واتنترنت وتطبيقاتهما المختلفة.**
		- **2d يتواص مع اتخرين الكترونيا بفاعلية مراعيا ف ذلك معايير اتستخدام وقيم المجتمع.**

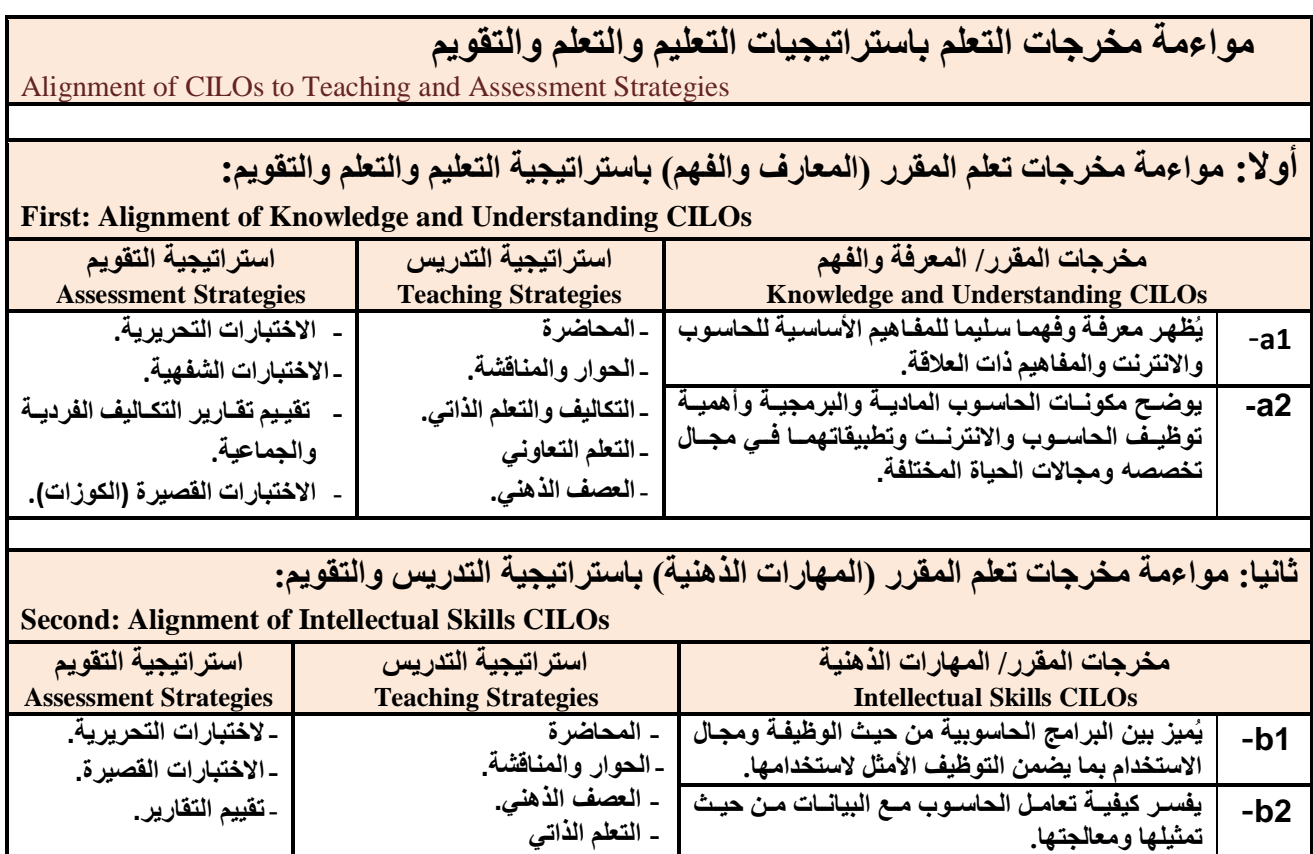

#### **ثالثا: مواءمة مخرجات تعلم المقرر )المهارات المهنية والعملية( باستراتيجية التدريس والتقويم:**

**رئيس القسم نائب العميد لشئون الجودة عميد الكلية** أ.د. د. د. حسين أحمد الورد أ.م.د. عبدالملك عيسى أحمد المسين عبدالملك عيسى المحمد عبدالملك عيسى المحمد عيسى المح

**- ح المشكالت.**

- **المهام والتكاليف ومجموعات العم .**

**إشـــــــــــــــــــــــــــــراف**

 **عميد مركز التطوير األكاديمي وضمن الجودة رئيس الجامعة** أ.م.د. هدى العماد أ.د. القاسم حي العماد أ.د. القاسم حي عباس أ.د. القاسم حي عباس

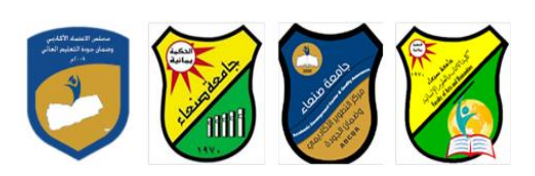

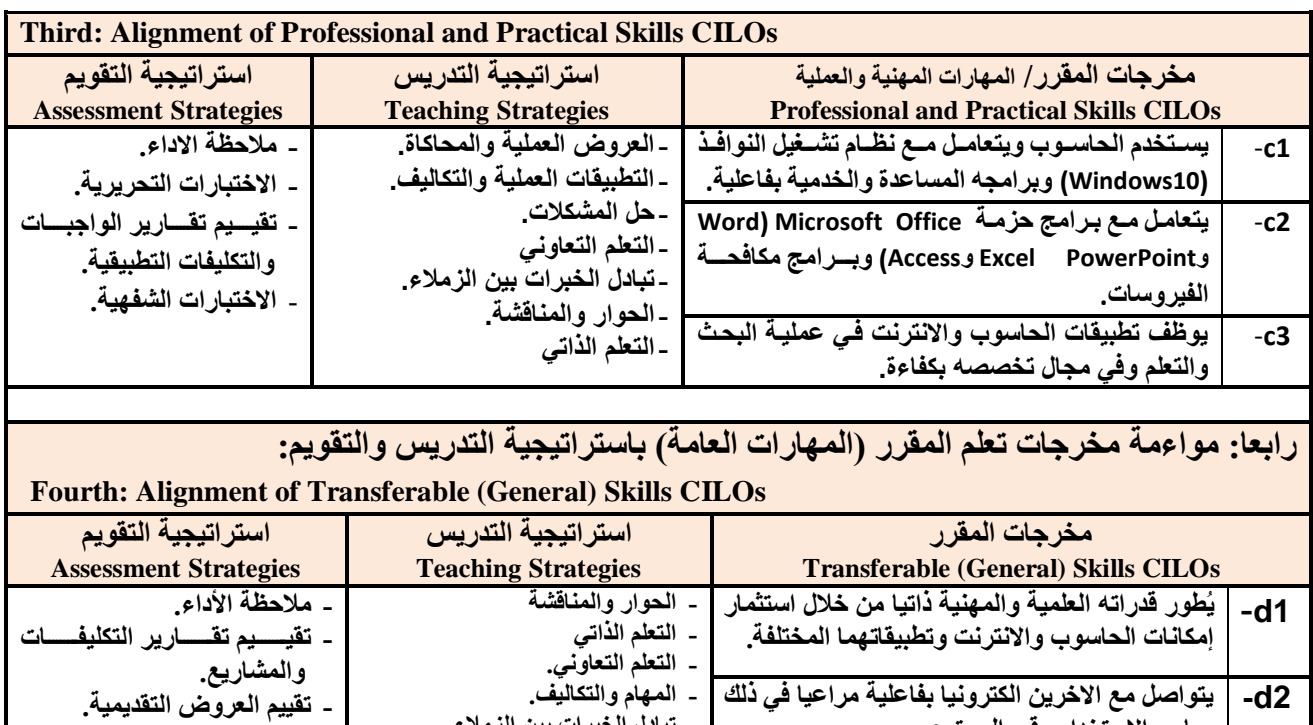

**- تبادل الخبرات بين الزمالء**

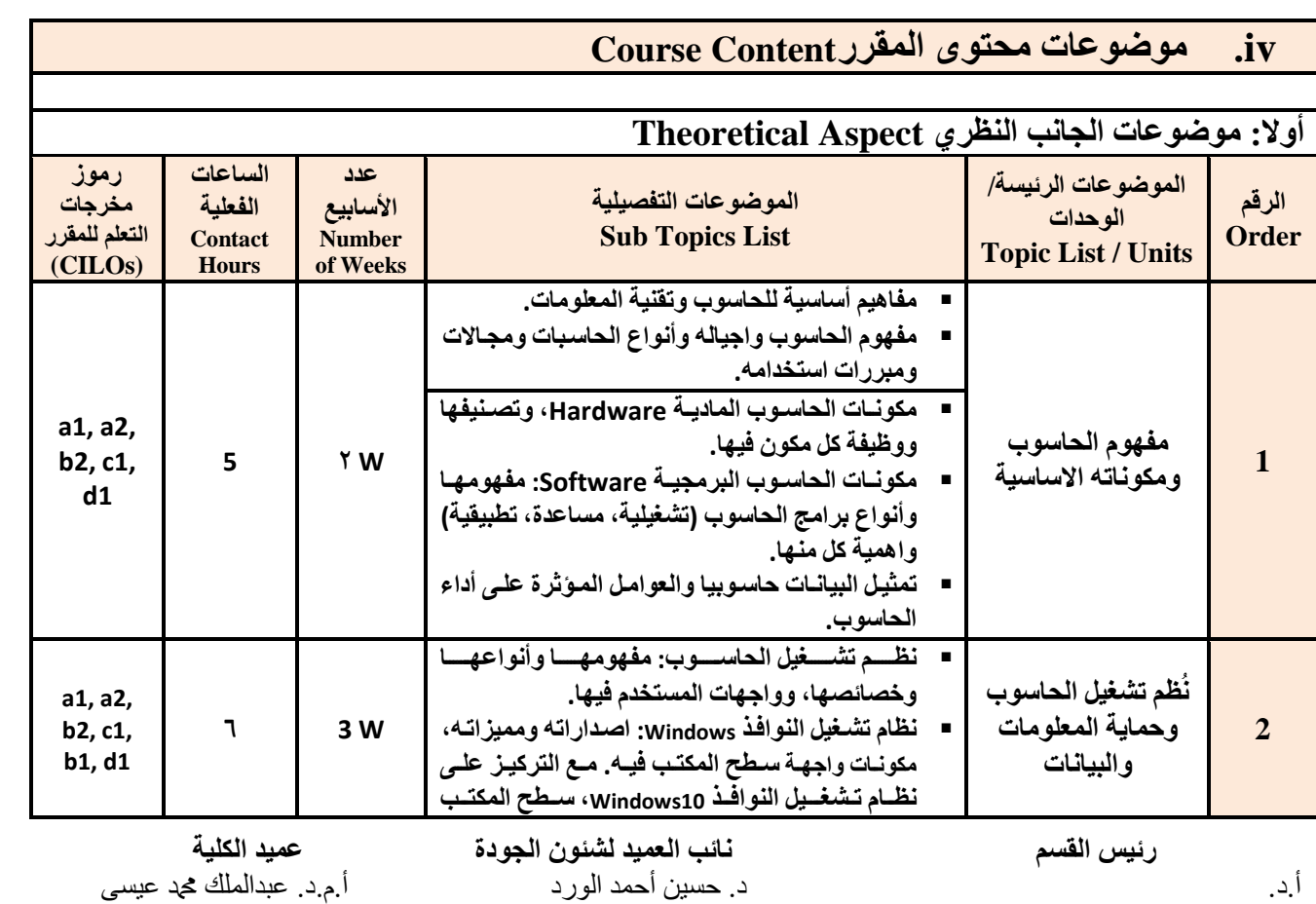

**إشـــــــــــــــــــــــــــــراف**

 **عميد مركز التطوير األكاديمي وضمن الجودة رئيس الجامعة**

**معايير االستخدام وقيم المجتمع.**

أ.م.د. هدى العماد أ.د. القاسم دمحم عباس

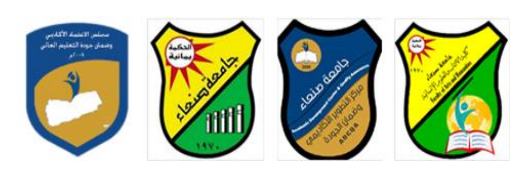

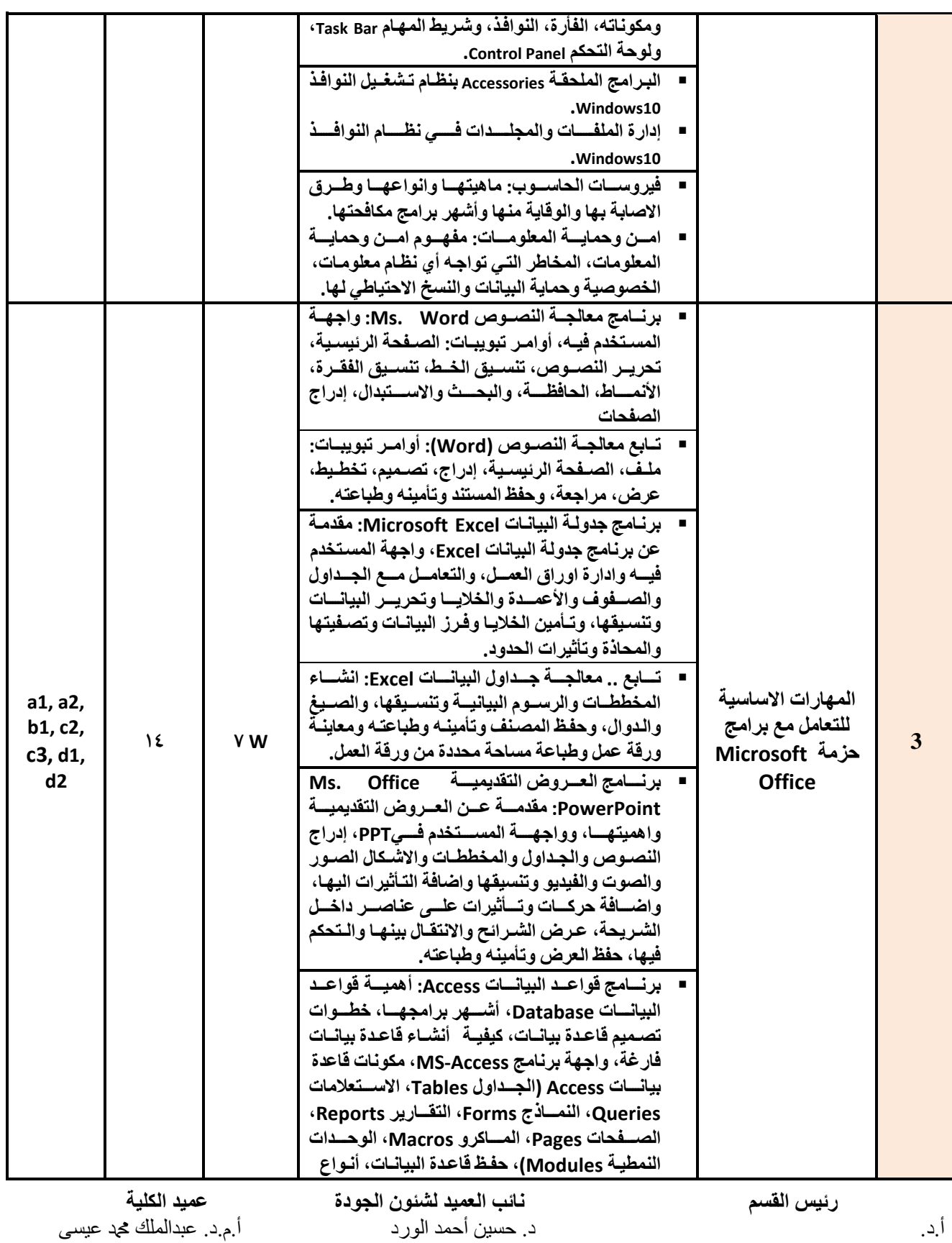

**إشـــــــــــــــــــــــــــــراف**

 **عميد مركز التطوير األكاديمي وضمن الجودة رئيس الجامعة** أ.م.د. هدى العماد أ.د. القاسم دمحم عباس

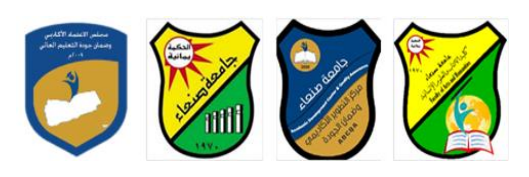

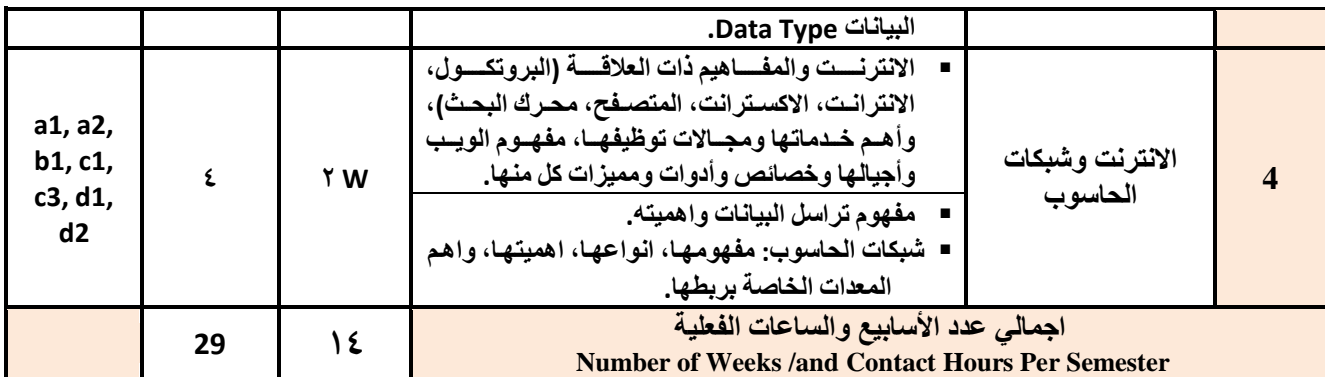

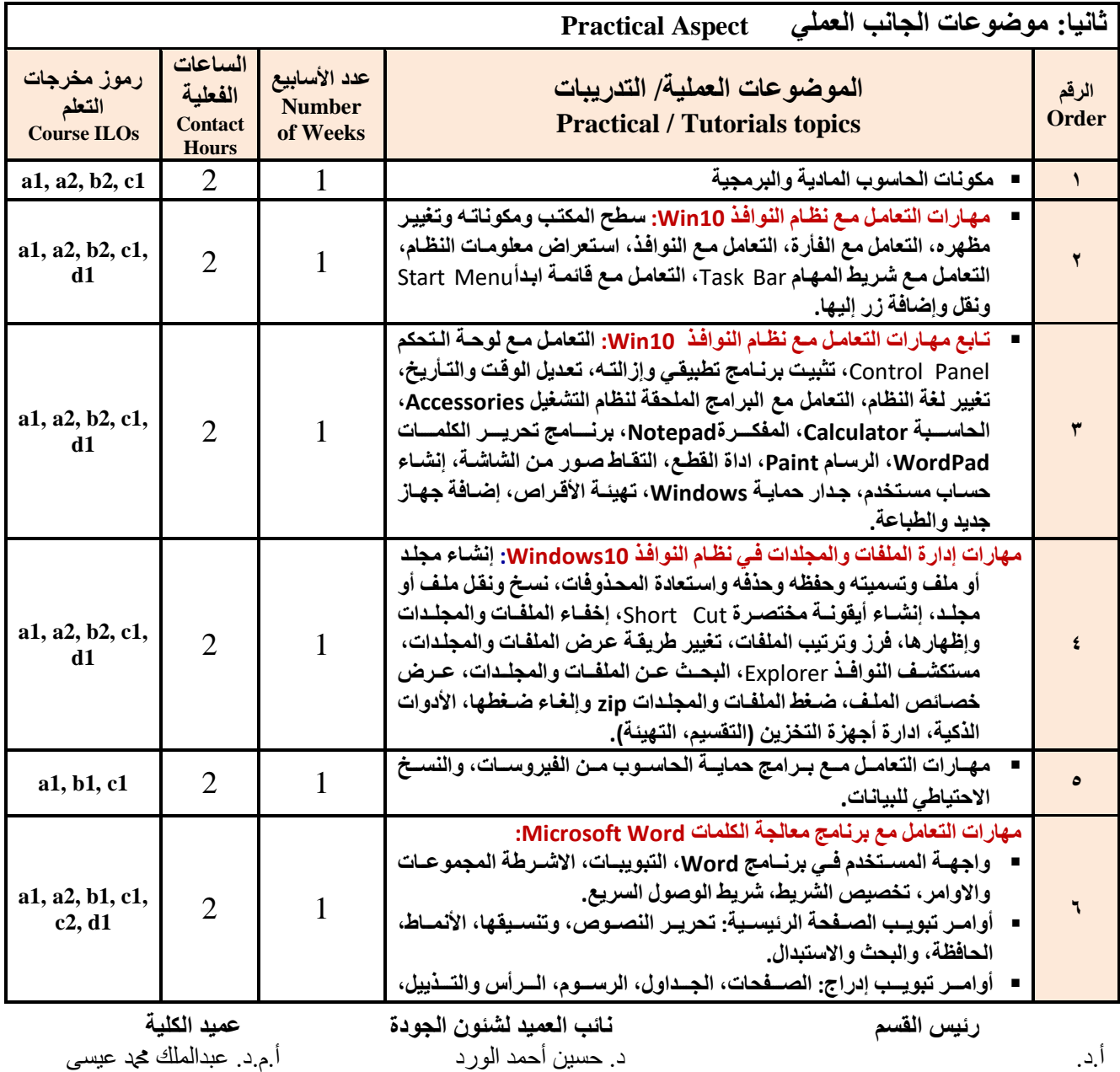

**إشـــــــــــــــــــــــــــــراف**

 **عميد مركز التطوير األكاديمي وضمن الجودة رئيس الجامعة** أ.م.د. هدى العماد أ.د. القاسم دمحم عباس

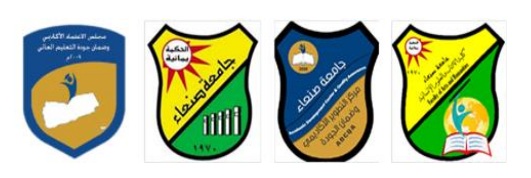

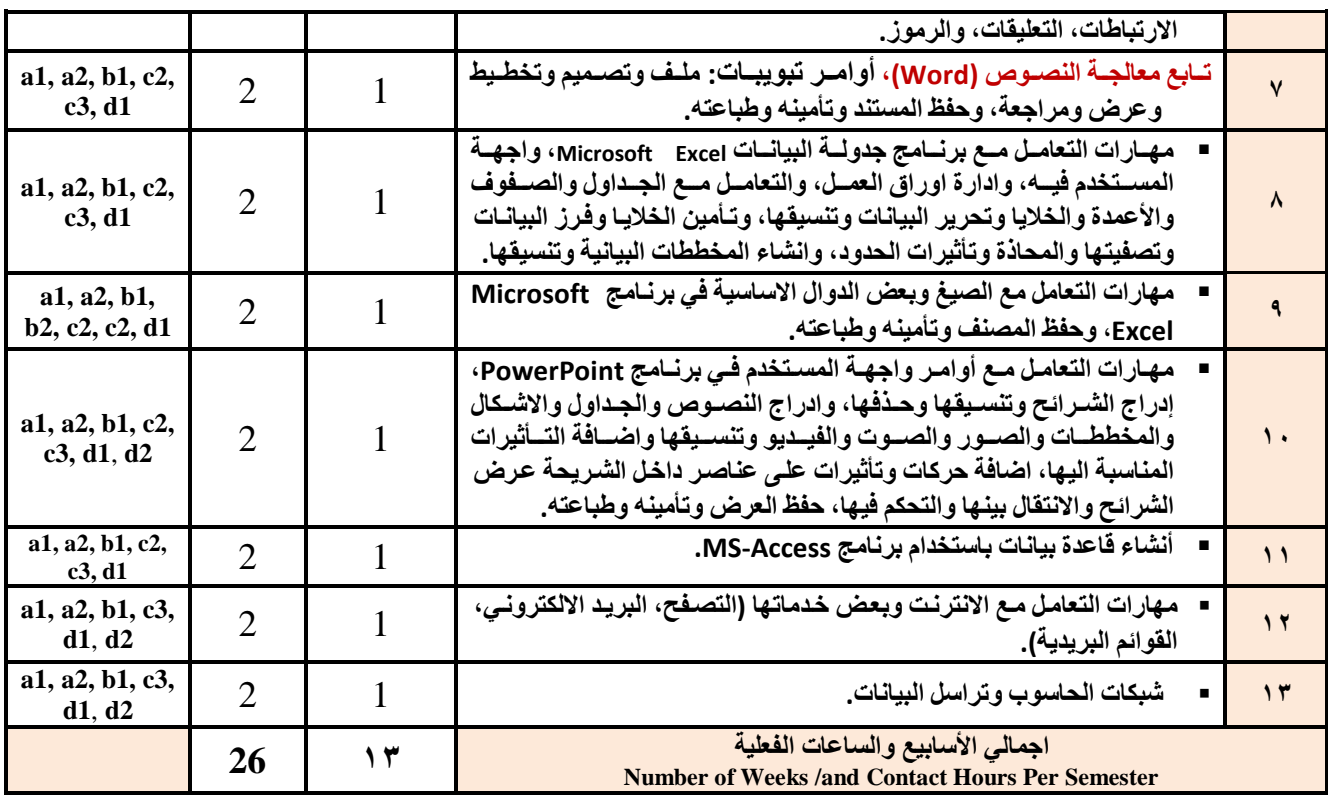

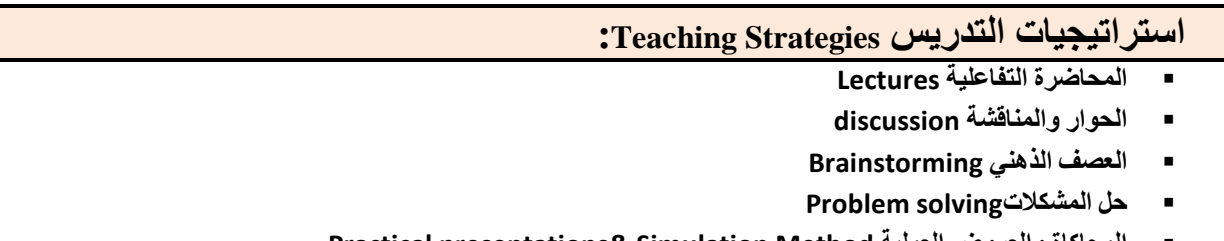

- **Practical presentations& Simulation Method العملية والعروض المحاكا**
	- **)Lab works( Practical in computer Lab العمل التطبي**
		- **المشروعات والمهام والتكاليف projects**
			- **Self-learning الذات التعلم**
		- **Cooperative Learning التعاون التعلم**
			- **تباد الخبرات بين الزمالء**

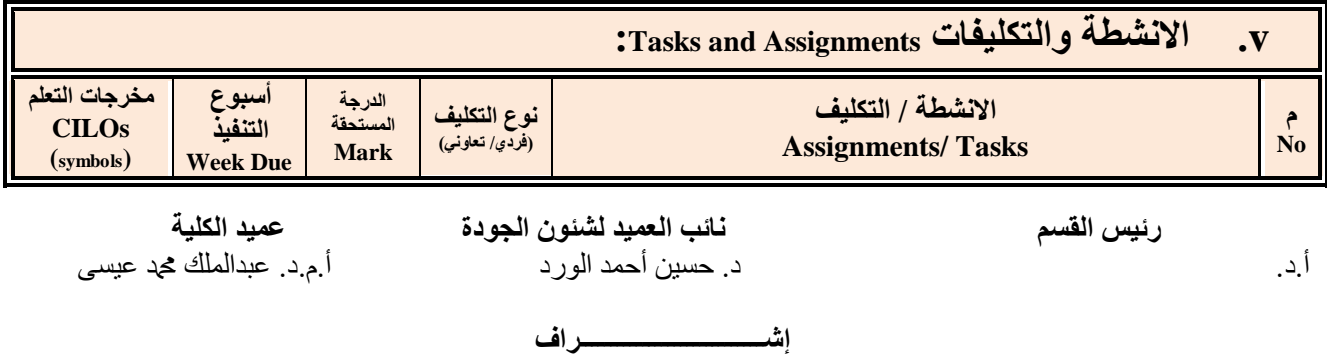

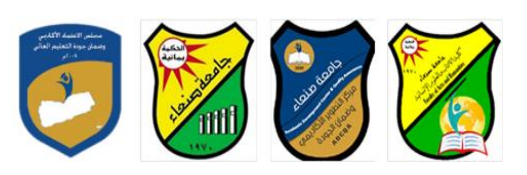

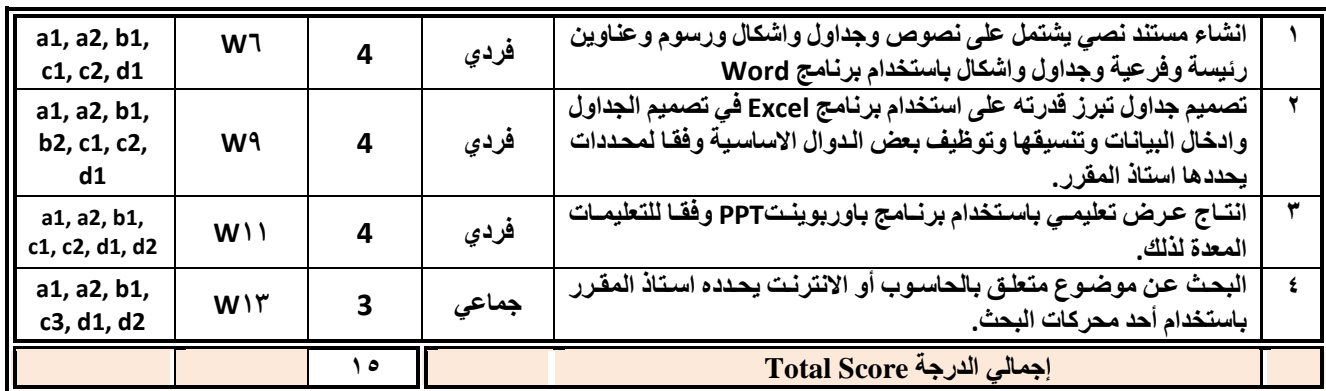

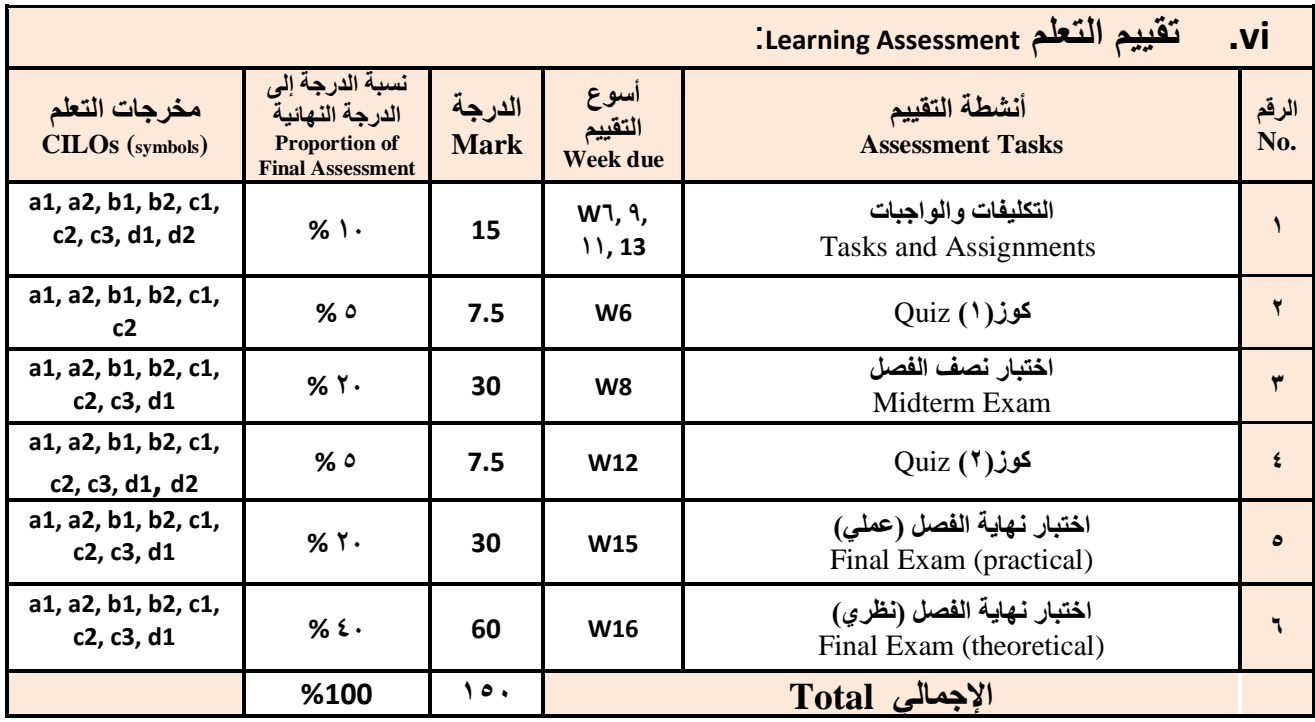

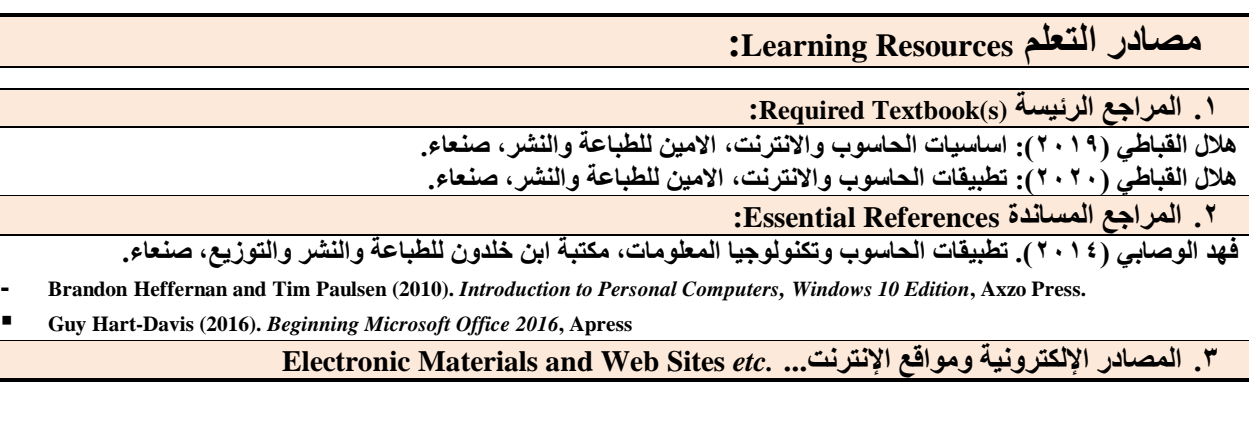

**رئيس القسم نائب العميد لشئون الجودة عميد الكلية** أ.د. د. حسين أحمد الورد أ.م.د. عبدالملك دمحم عيسى

**إشـــــــــــــــــــــــــــــراف**

 **عميد مركز التطوير األكاديمي وضمن الجودة رئيس الجامعة** أ.م.د. هدى العماد أ.د. القاسم دمحم عباس

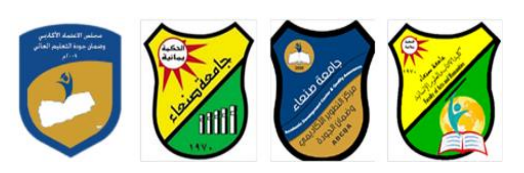

- **http://www.ksu.edu.sa/sites/KSUArabic/Deanships/Elearn/Pages/default.aspx**
- **[http://ecomputernotes.com/fundamental/introduction-to-computer.](http://ecomputernotes.com/fundamental/introduction-to-computer)**
- **[http://www.grassrootsdesign.com/intro/.](http://www.grassrootsdesign.com/intro/)**
- **[http://www.cprogramming.com/tutorial.html.](http://www.cprogramming.com/tutorial.html)**
- **<http://www.functionx.com/word/index.htm>**
- **<http://www.functionx.com/powerpoint/index.htm>**
- **<http://www.functionx.com/excel/index.htm>**

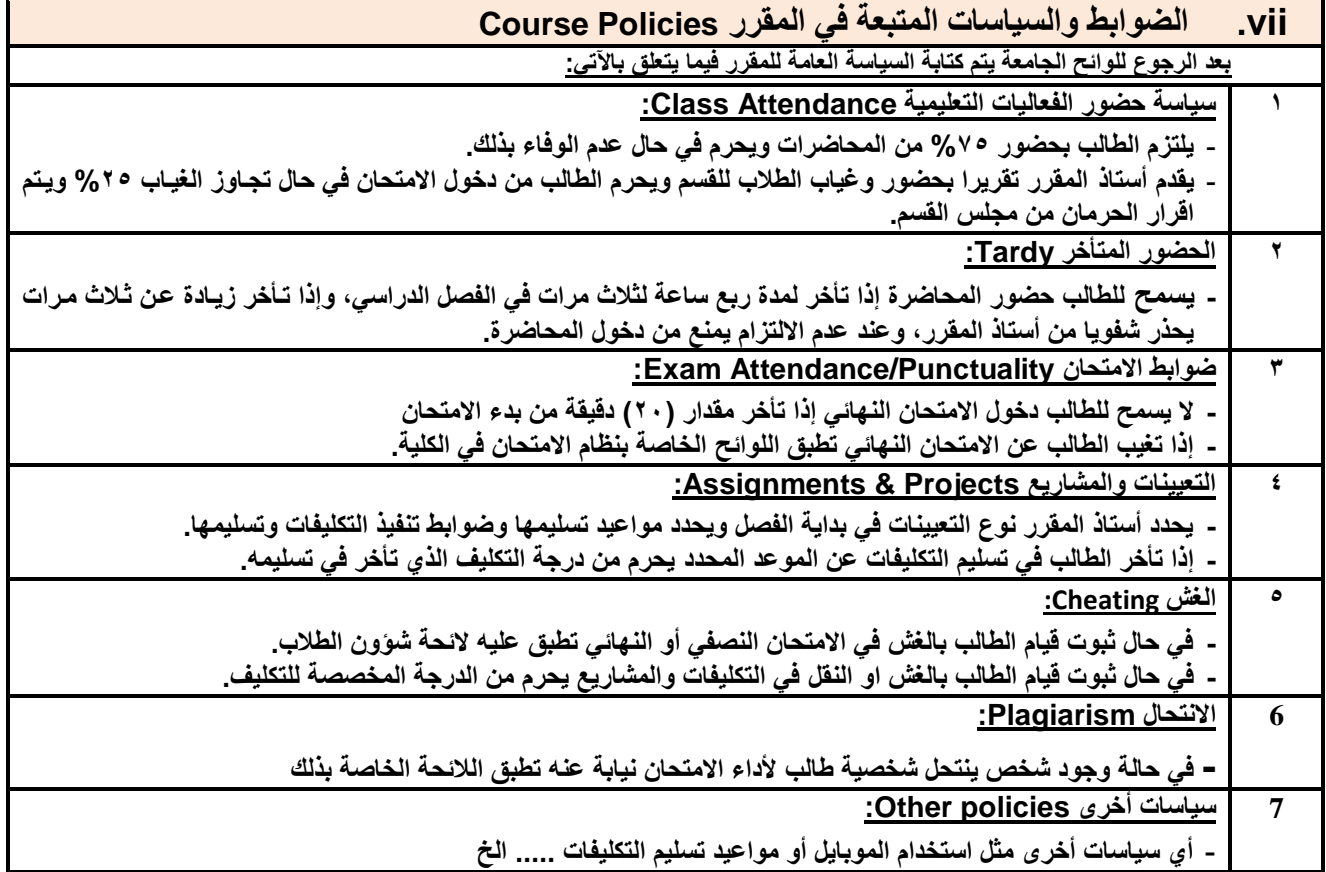

**رئيس القسم نائب العميد لشئون الجودة عميد الكلية** أ.د. د. حسين أحمد الورد أ.م.د. عبدالملك محمد عيسى أحمد المعند المحمد عيسى

**إشـــــــــــــــــــــــــــــراف**

ع**ميد مركز التطوير الأكاديمي وضمن الجودة** رئيس الجامعة رئيس الجامعة<br>أ<sub>.م.</sub>د. هدى العماد

أ.د. القاسم محمد عباس

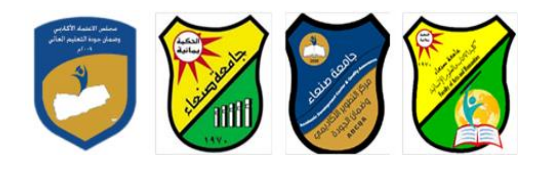

**العام الجامعي: -2119 2121مة مقرر: اللغة اإلنجليزية )1(**

### **خطة مقرر: مهارات الحاسوب Course Plan (Syllabus): Computer Skills**

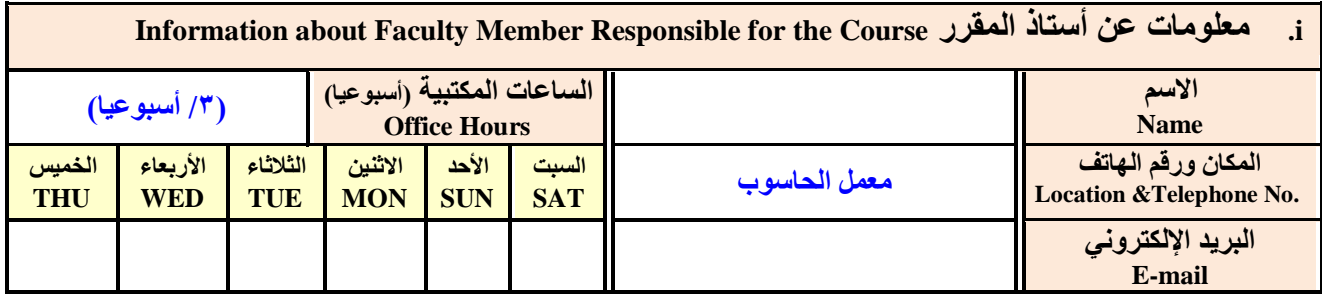

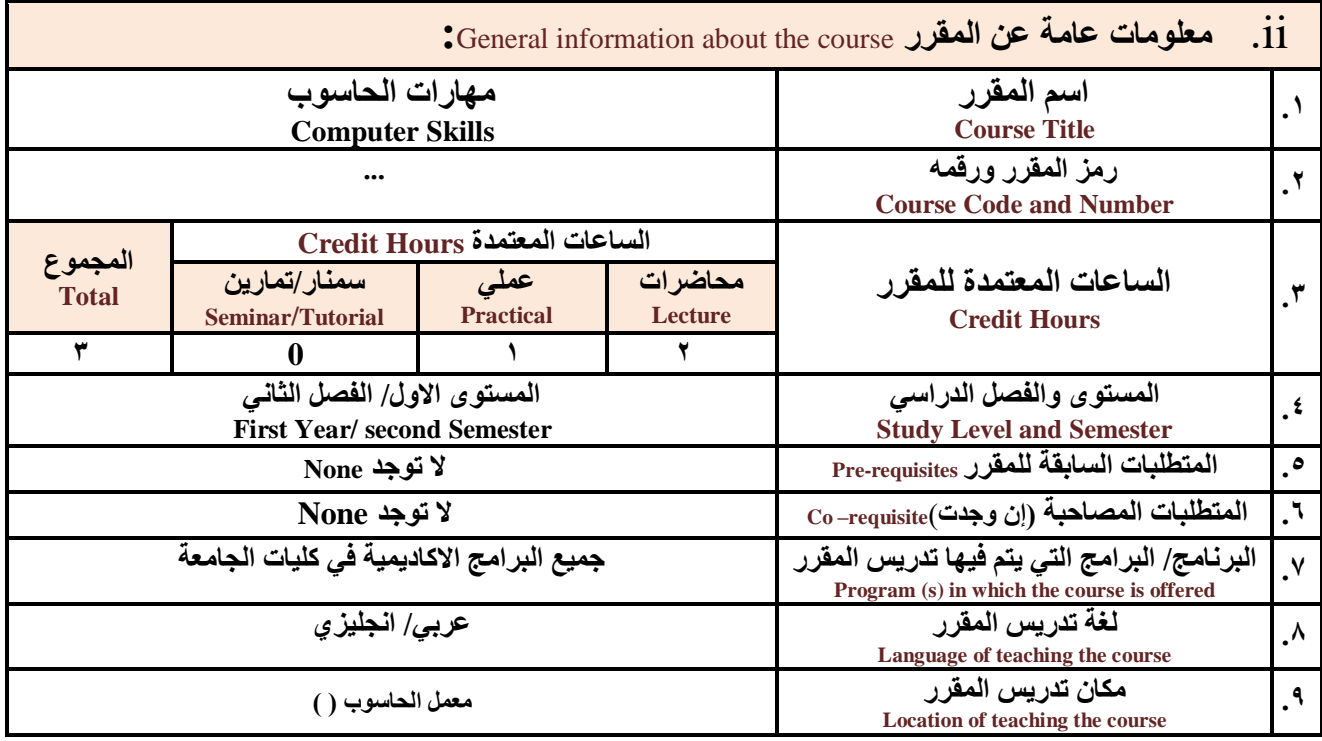

**مالحظة: الساعة المعتمدة للعملي وللتمارين تساوى ساعتين فعليتين خالل التدريس.**

**:**Course Description **المقرر وصف .iii**

**يهدف هذا المقرر الى تزويد الطالب بالمفاهيم والمهارات األساسية للحاسوب واهمية توظيف ف مجاتت الحيا المختلفة حية يتنةاو**  مفهوم الحاسوب ومكوناته المادية والبرمجية والمفاهيم ذات العلاقة، وكيفية تمثيل البيانـات ومعالجتهـا، ونظم تشـغيل الحاسـوب مـع التركيز

**رئيس القسم نائب العميد لشئون الجودة عميد الكلية** أ.د. د. حسين أحمد الورد أ.م.د. عبدالملك دمحم عيسى

**إشـــــــــــــــــــــــــــــراف**

**عميد مركز التطوير الأكادي***مي و***ضمن الجودة رئيس الجامعة رئيس الجامعة**<br>أبداد القاسم محمد الجماد

أ.د. القاسم محمد عباس

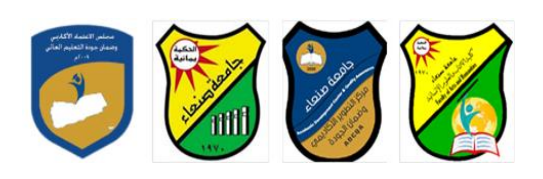

على مهارات التعامل مع نظام تشغيل النوافذ Windows10 وعدد من البرامج الخدميـة المسـاعدة، والمهـارات الاساسـيـة للتعامل مـع بعض برامج حزمة Ms. Word) Microsoft Office و Excel PowerPoint و Access)، إضافة الى مفهوم الإنترنت وأهم خدماتها وشبكات الحاسوب وحمايتها وكيفية الإفادة منها؛ بمـا يُمكن الطالب من توظيف الحاسوب والانترنت بكفـاءة فـي دراسـتـه الجامعيـة وفـي حياتـه **المهنية مستقبال.**

**:Course Intended Learning Outcomes (CILOs) المقرر تعلم مخرجات .iv**

**بعد اتنتهاء من دراسة المقرر سوف يكون الطالب قادرا على أن:**

- **1a يُظهر معرفة وفهما سليما للمفاهيم األساسية للحاسوب واتنترنت والمفاهيم ذات العالقة.**
- a2 يوضح مكونات الحاسوب المادية والبرمجية وأهمية توظيف الحاسوب والانترنت وتطبيقاتهما في مجال تخصصه ومجالات الحياة **المختلفة.**
	- **1b –يُميز بين البرامج الحاسوبية من حي الوظيفة ومجا اتستخدام بما يضمن التوظيف األمث تستخدامها.**
		- **2b - يفسر كيفية تعام الحاسوب مع البيانات من حي تمثيلها ومعالجتها.**
	- **1c - يستخدم الحاسوب ويتعام مع نظام تشغي النوافذ )10Windows )وبرامج المساعد والخدمية بفاعلية.**
	- **2c - يتعام مع برامج حزمة Office Microsoft( Word وPowerPoint Excel و Access )وبرامج مكافحة الفيروسات.**
		- **3c يوظف تطبيقات الحاسوب واتنترنت ف عملية البح والتعلم وف مجا تخصص بكفاء .**
		- **1d - يُطور قدرات العلمية والمهنية ذاتيا من خال استثمار إمكانات الحاسوب واتنترنت وتطبيقاتهما المختلفة.**
			- **2d- يتواص مع اتخرين الكترونيا بفاعلية مراعيا ف ذلك معايير اتستخدام وقيم المجتمع.**

## **:Course Content المقرر محتوى .v**

#### **أوال: الموضوعات النظرية Aspect Theoretical:**

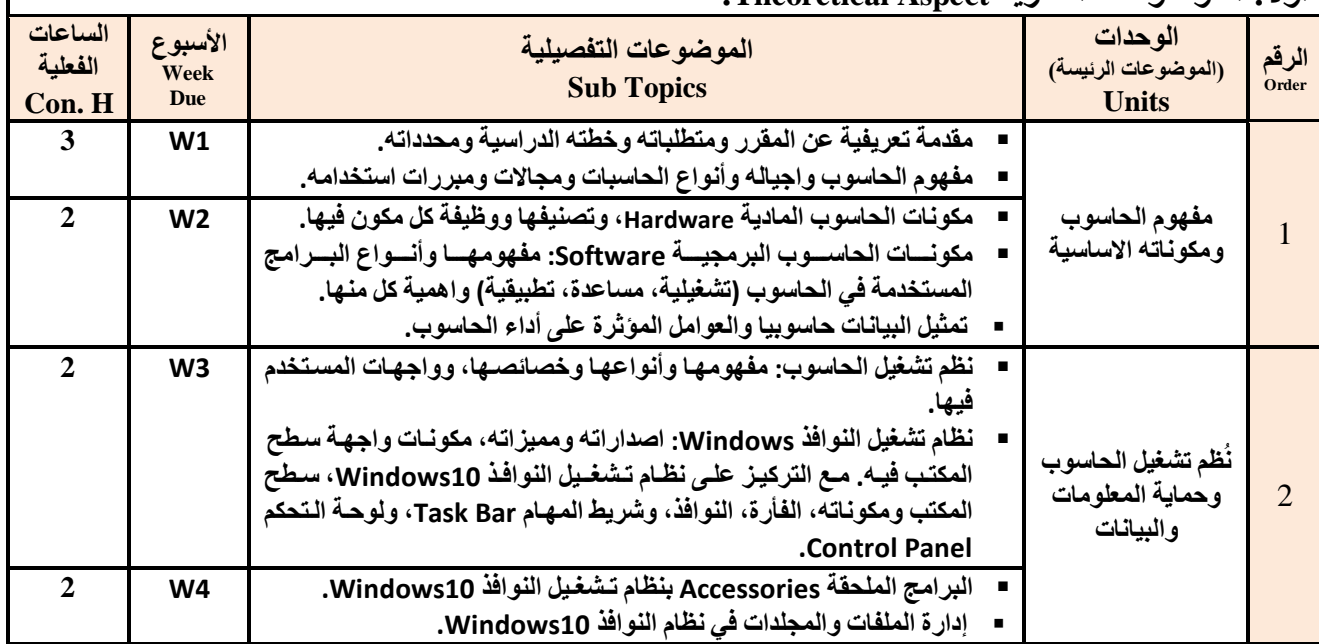

**رئيس القسم نائب العميد لشئون الجودة عميد الكلية**

أ.د. د. د. حسين أحمد الورد أ.م.د. عبدالملك عيسى أحمد المسين عبدالملك عيسى المحمد عبدالملك عيسى المحمد عيسى المح

**إشـــــــــــــــــــــــــــــراف**

 **عميد مركز التطوير األكاديمي وضمن الجودة رئيس الجامعة** أ.م.د. هدى العماد أ.د. القاسم حي العماد أ.د. القاسم حي عباس أ.د. القاسم حي عباس

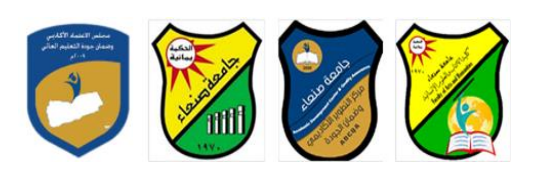

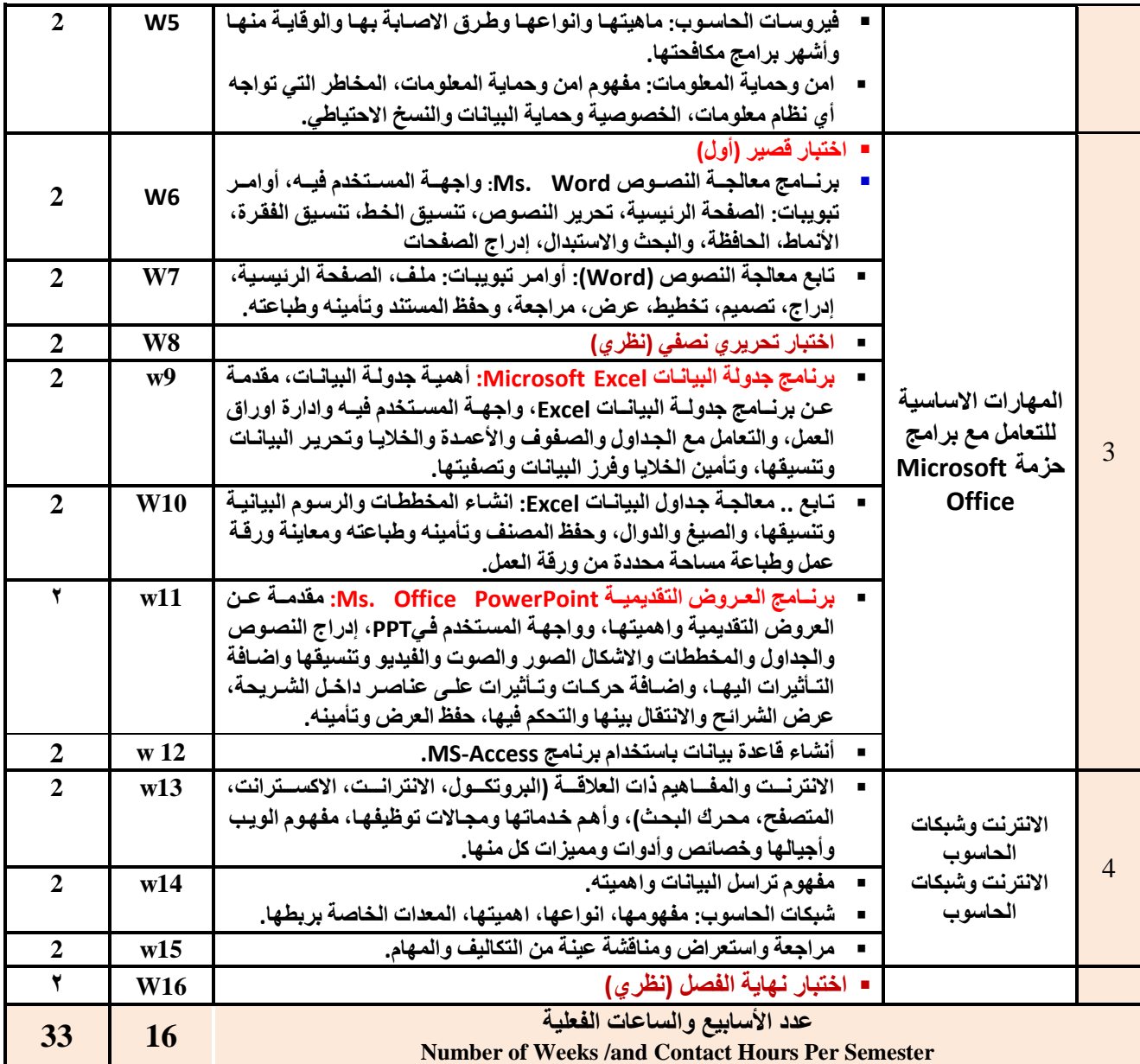

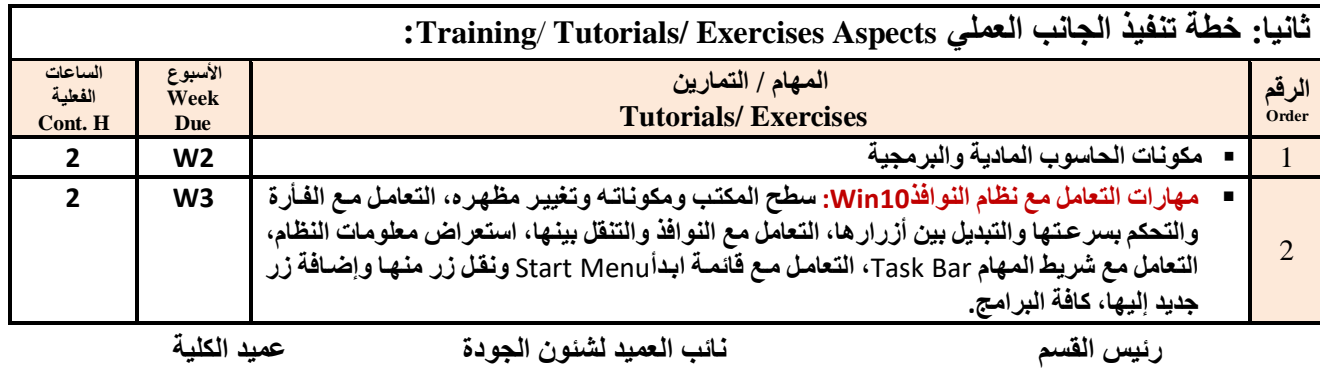

**إشـــــــــــــــــــــــــــــراف**

أ.د. د. حسين أحمد الورد أ.م.د. عبدالملك دمحم عيسى

 **عميد مركز التطوير األكاديمي وضمن الجودة رئيس الجامعة**

أ.م.د. هدى العماد أ.د. القاسم دمحم عباس

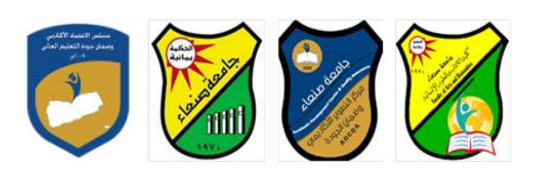

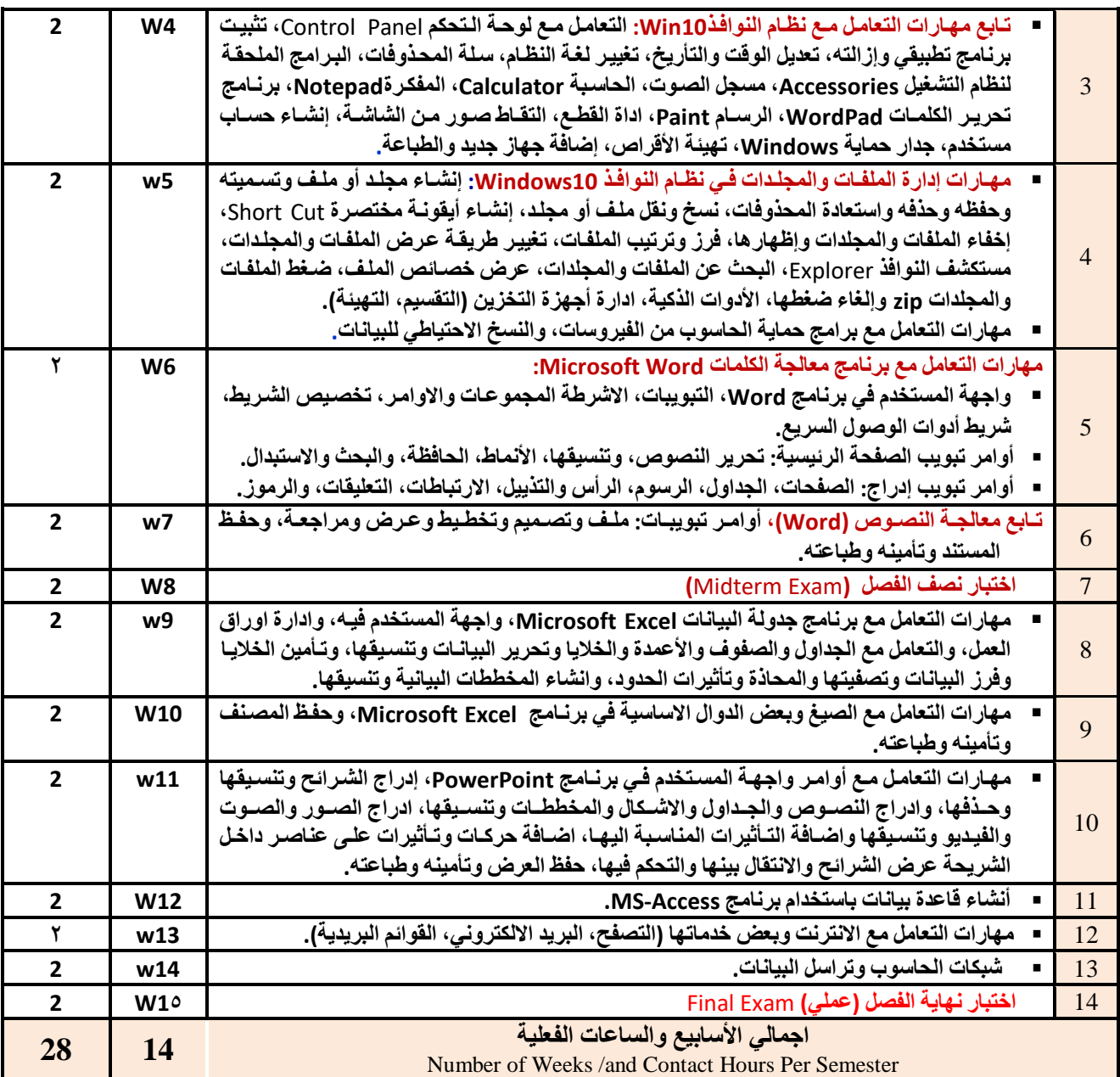

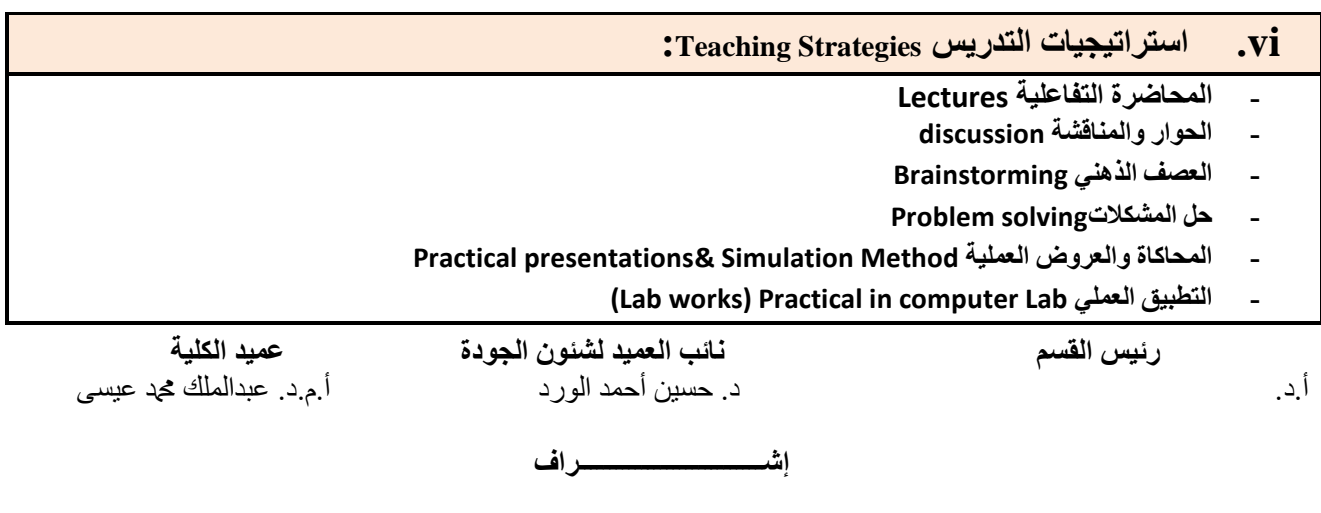

 **عميد مركز التطوير األكاديمي وضمن الجودة رئيس الجامعة** أ.م.د. هدى العماد أ.د. القاسم دمحم عباس

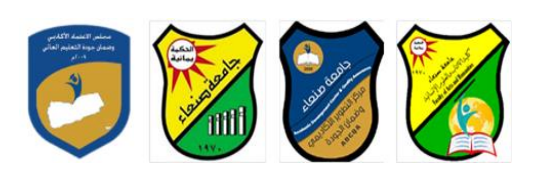

- **- المشروعات والمهام والتكاليف projects**
	- **- التعلم الذات learning-Self**
- **- التعلم التعاون Learning Cooperative**
	- **- تباد الخبرات بين الزمالء**

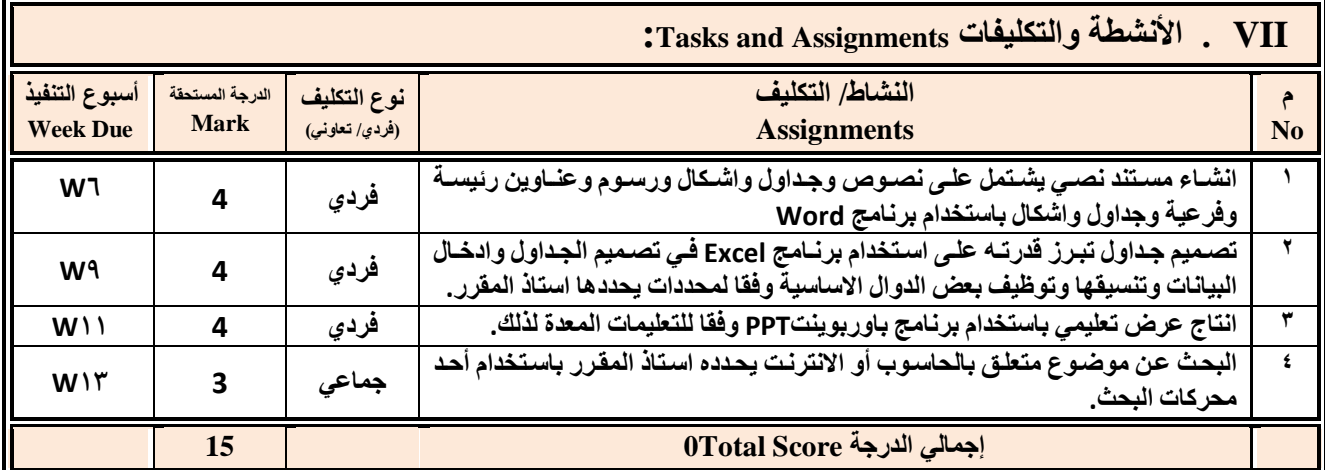

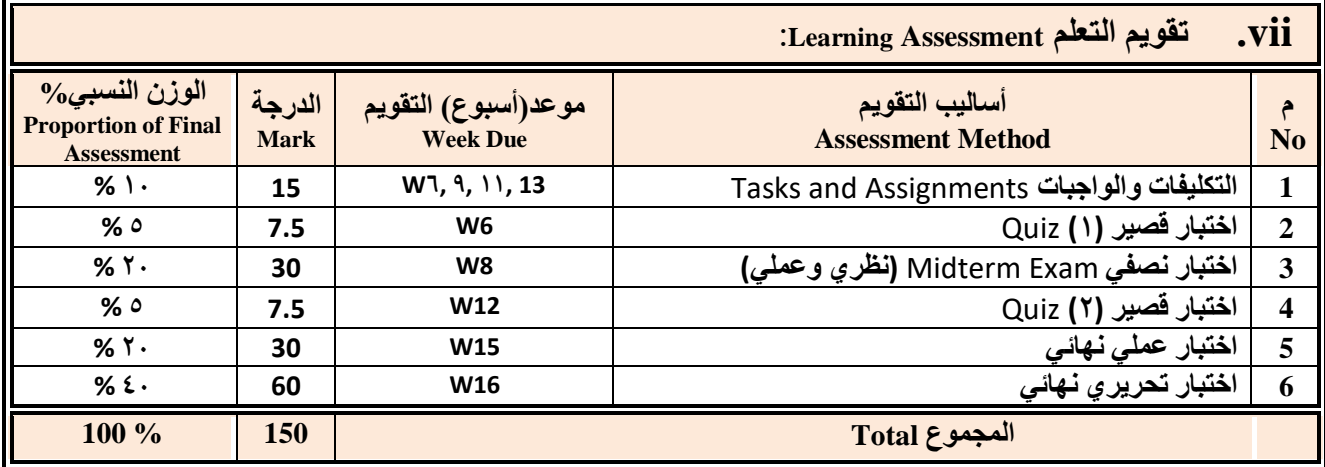

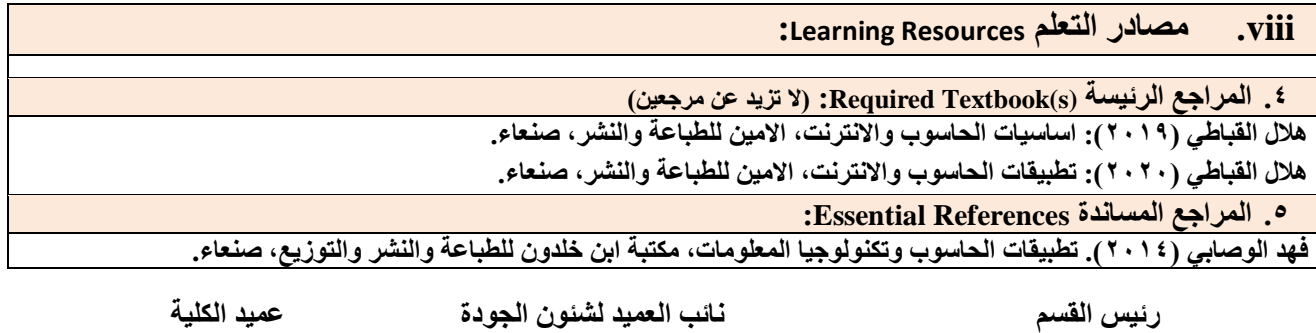

أ.د. د. حسين أحمد الورد أ.م.د. عبدالملك دمحم عيسى

ع**ميد مركز التطوير الأكادي***مي و***ضمن الجودة رئيس الجامعة رئيس الجامعة**<br>أج<sub>د</sub>د هدى العماد

**إشـــــــــــــــــــــــــــــراف**

أ.د. القاسم محمد عباس

**Council for Accreditation & Quality Assurance**

Republic of Yemen Ministry of Higher Education & Scientific Research

- **Brandon Heffernan and Tim Poulsen (2010).** *Introduction to Personal Computers, Windows 10 Edition***, Axzo Press.**
- **Guy Hart-Davis(2010).** *Beginning Microsoft Office 2010***, Apress**
	- **Electronic Materials and Web Sites** *etc.* **...اإلنترنت ومواقع اإللكترونية المصادر .6**
	- **http://www.ksu.edu.sa/sites/KSUArabic/Deanships/Elearn/Pages/default.aspx**
	- **[http://ecomputernotes.com/fundamental/introduction-to-computer.](http://ecomputernotes.com/fundamental/introduction-to-computer)**
	- **[http://www.grassrootsdesign.com/intro/.](http://www.grassrootsdesign.com/intro/)**
	- **[http://www.cprogramming.com/tutorial.html.](http://www.cprogramming.com/tutorial.html)**
	- **<http://www.functionx.com/word/index.htm>**
	- **<http://www.functionx.com/powerpoint/index.htm>**
	- **<http://www.functionx.com/excel/index.htm>**

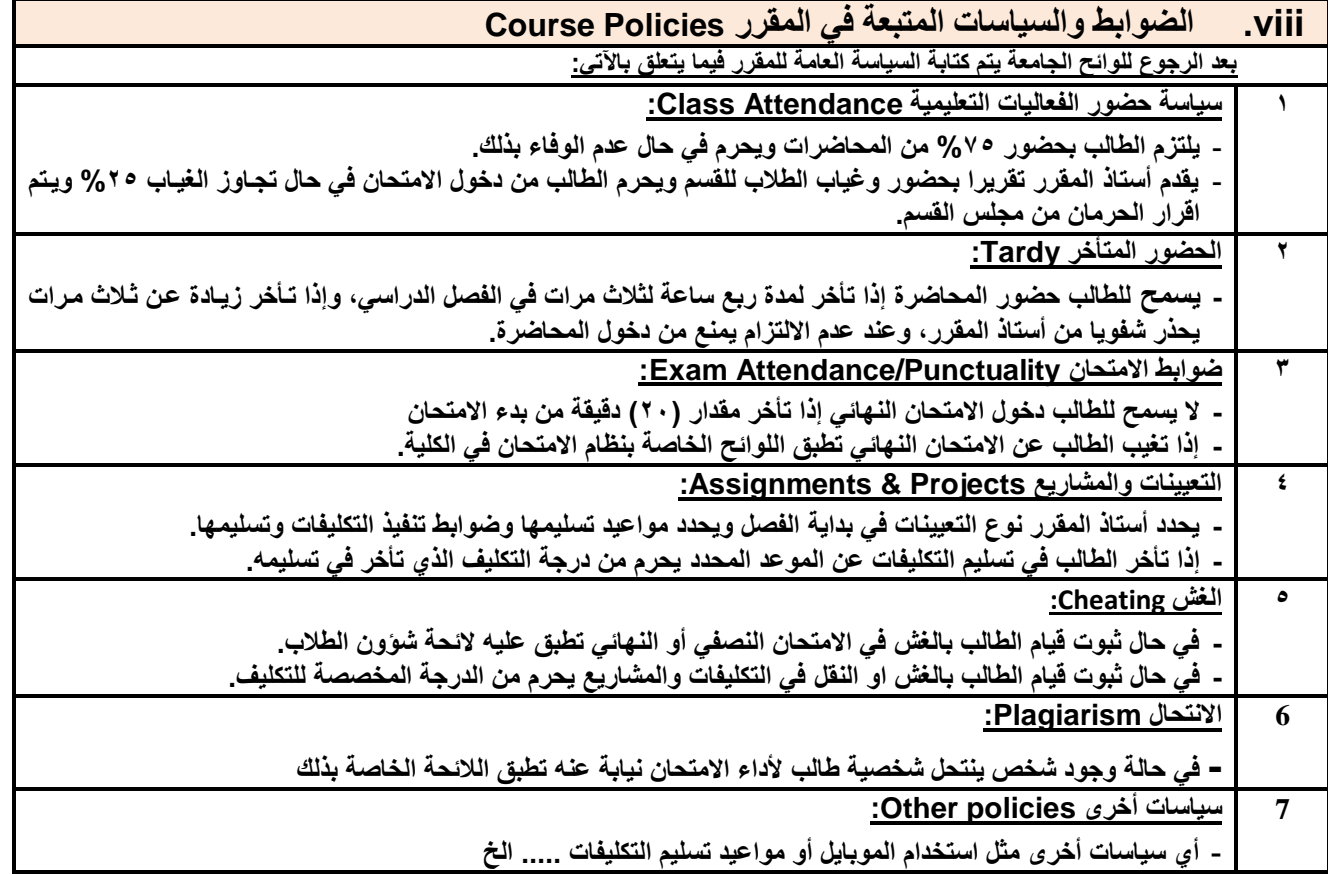

**رئيس القسم نائب العميد لشئون الجودة عميد الكلية** أ.د. د. حسين أحمد الورد أ.م.د. عبدالملك مجد عيسى أحمد المعند المعلمات عيسى أ.م.د. عبدالملك مح

**إشـــــــــــــــــــــــــــــراف**

ع**ميد مركز التطوير الأكاديمي وضمن الجودة** رئيس الجامعة رئيس الجامعة<br>أ<sub>.م.</sub>د. هدى العماد

أ.د. القاسم محد عباس